# **EXEMPLE D'UN PROJET POUR UN ÉQUIPEMENT MULTIMÉDIA Une salle multimédia... un réseau à terme...**

## **Etienne KNEIPP**

Un outil pour les Langues, mais aussi pour l'Histoire-Géographie, les Mathématiques, ... et à terme pour toutes les disciplines...

#### •**Offrir des outils complémentaires, une nécessité...**

Offrir des outils et des supports variés permet la prise en compte des différents styles d'apprentissage et des multiples façons d'appréhender un document, d'aborder et de s'approprier une notion.

### •**Mieux utiliser les richesses de tout l'établissement...**

- un labo langue multimédia et ses banques de données dans la SALLE MULTIMEDIA
- un CDI avec une banque de données multimédia sur CD-ROM (Grolier - Bookshelf Histoire au jour le jour, Universalis, etc.)
- L'élève et l'enseignant doivent **pouvoir disposer rapidement** de tous ces outils dispersés aux quatre coins de l'établissement.

#### •**Comment ? Quel équipement prévoir ?**

## - **15 à 20 stations multimédia (ou plus) + 1 station multimédia au CDI**

Processeur INTEL PENTIUM 133 Mhz ou plus (voir le processeur Intel MMX, spécifique pour le multimédia) - 16 Mo (ou 32 Mo) de Ram extensible...

Bus EISA ou PCI - Disque dur de 2 Go... - équipés de cartes vocales + casques + microphones

= cartes vocales SOUND BLASTER (exemple : AWE 32 VALUE), la 16 PnP suffit.

LA REVUE DE L'EPI N° 86 LE RÉSEAU ET UNE SALLE MULTIMÉDIA...

= casques + micros ( 2 par unité station) (connecteur en Y)

1 lecteur CD-ROM par unité station (exemple lecteur IDE octuple vitesse) pour une utilisation optimale de CD-ROM multimédia comportant des séquences de vidéo animées utilisées en même temps par l'ensemble d'une classe (si votre budget le permet, vous pouvez opter pour le lecteur SCSI, plus cher, mais à débit plus constant : cela est important pour le multimédia)

- **1 serveur Novell** dans une salle séparée de préférence. PENTIUM 166 (= exemple, ou plus) ou Pentium Pro 200 Bus EISA ou PCI Contrôleur SCSI-2 avec mémoire cache de 2 Mo Disque dur de 2 à 4 Go, **1 onduleur** ON LINE pour la sécurité du serveur.
	- **1 Streamer** pour la sauvegarde des données**.**

 > équipé d'une TOUR CD-ROM (3,... 5... 7 lecteurs quadruple vitesse ou plus), connectée au réseau par un boîtier discport (boîtier + soft) → connectée au futur réseau du CDI -ceci pour une utilisation sur l'ensemble du réseau de banques de données textes, images, etc. à éviter pour une utilisation de banque de données de CD-ROM comportant des vidéos animées utilisées en même temps par toute une classe)

- 1 à 2 imprimante(s) couleur à jet d'encre ou laser (HP 690C par exemple)
- 1 logiciel serveur 40 postes (Novell)
- cartes réseaux à grand débit (100 Mbytes) : cela permet d'avoir un débit important « sans goulot d'étranglement ».
- connectique (la fibre optique entre les différents bâtiments [quand c'est le cas] représente le nec, mais c'est encore cher)
- un système multimédia permettant la réalisation et l'intégration de séances multimédia dans des séquences traditionnelles (utilisable par toutes les disciplines de l'établissement) : un exemple parmi tant d'autres :

(Speaker Auteur et Createst de Neuro Concept (voir plus loin le descriptif joint) - ou d'autres logiciels multimédia, bien sûr...)

- 1 moniteur Informatique / Grand Ecran HANTAREX (71 cm) VGA+PAL/SECAM (environ 10 000 F en janvier 97) permettant

l'utilisation d'un écran d'ordinateur en plénum ou un **téléviseur multistandard** (**70 cm minimum** - environ 6 500 F - Camif janvier 97) connecté par un **convertisseur VGA-TV** (exemple VGA-TV PRO de AB-SOFT) à l'ordinateur.

- 1 Magnétoscope PAL-SECAM munis de 3 ou 4 têtes de lecture pour la projection de films vidéos avec possibilité d'arrêt sur image (environ 6 500 F ttc 4 têtes - Camif Janvier 97)
- 1 CAMESCOPE ou un appareil Photonumérique ou une caméra numérique qui permettra d'enregistrer et de travailler des situations réelles en classe, à l'atelier et en entreprise.

## •**Espace Multimédia progressif...**

Le montage de cet espace repose principalement **sur un projet pédagogique élaboré par des enseignants motivés** (des stages internes de type 2, permettant la formation de ces enseignants volontaires à l'utilisation des technologies citées, doivent être envisagés et demandés dans le cadre des formations MAFPEN).

**Le financement et l'équipement progressif** permettront aux enseignants un temps de réflexion et une évolution du projet.

## •**Vers le Réseau de tout l'ÉTABLISSEMENT...**

Ultérieurement peut être envisagé l'installation dans chaque salle de classe d'un ordinateur multimédia relié à un téléviseur de grande taille (VGA / TV -de type HANTAREX ou TV avec boîtier VGA-TV) pour que les professeurs puissent avoir accès à chaque instant aux banques de données du serveur et montrer les données sur l'écran du téléviseur. Envisager également la connexion à Internet (câblage !!)

Cela permettra par boîtier interposé (modem, etc.) de faire rentrer dans votre salle de classe des banques de données extérieures à l'établissement (expl : der Spiegel en direct : http://www.spiegel.de/) ou de mettre en relation des élèves avec d'autres établissements.

Voici **un exemple d'un Schéma d'installation** d'une SALLE MULTIMÉDIA réalisée qui pourra vous inspirer :

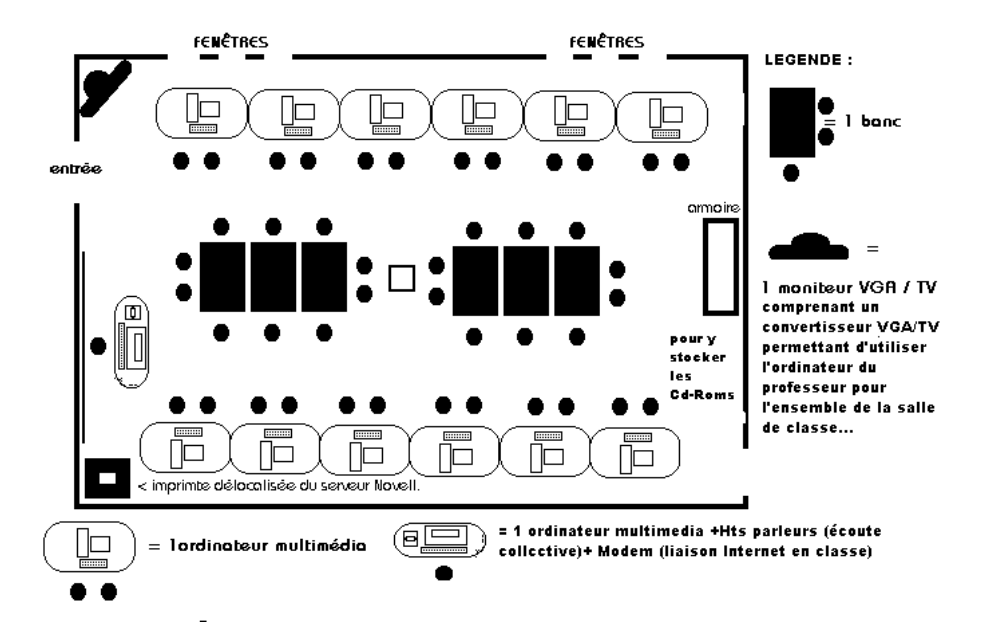

# •**Des logiciels Intégrateurs multimédia : un exemple parmi tant d'autres !**

Je vous transmets également les possibilités pédagogiques d'un logiciel intégrateur multimédia (intégration du texte de l'image et du son) utilisé dans notre académie et dans d'autres académies. Toutefois, je me permets de souligner qu'il existe (et existera) bien sûr d'autres logiciels de ce type dans l'hexagone. Mais après avoir fait le tour d'un certain nombre de ces logiciels, celui cité dans ce document, me paraît être le plus utilisable, le moins complexe et le plus diversifié. De plus - si nous voulons travailler en équipe inter-établissements et procéder à des échanges (Internet !), il nous faudra posséder des outils communs !

Ces différents intégrateurs sont souvent « visibles » dans certains CRDP, CDDP, à ExpoLangues ? etc.)

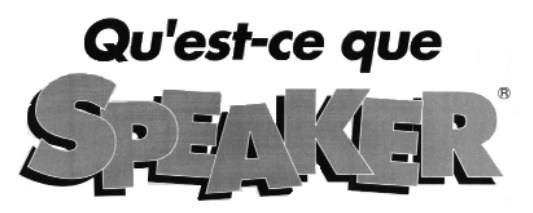

La gamme SPEAKER est une suite pédagogique qui, par sa diversité et sa complémentarité permet :

- Le développement de contenus de formation **(SPEAKER AUTEUR)**
- La mise en œuvre de ces contenus **(SPEAKER ELEVE**)
- Le suivi administratif et pédagogique des apprenants **(SPEAKER ASSISTANT)**
- L'évaluation du niveau de l'apprenant **(SPEAKER CREATEST)**
- Le fonctionnement en réseaux locaux ou distants **(L.E.M)**
- La formation sur CD-ROM **(COLLECTION SPEAKER)**

Cette suite pédagogique permet de mettre en place un dispositif qui intègre les notions d'autoformation, de tutorat et d'enseignement à distance.

Dans cet article je vous présenterai deux logiciels intégrateurs : **Speaker Auteur et Speaker Createst**.

**Speaker Auteur :** = Logiciel de création (intégrateur multimédia) pour l'enseignant = 5 400 F TTC (janvier 97) pour une licence individuelle (installé sur un poste à la disposition de tous les enseignants). La séquence réalisée par le ou les enseignants peut après être utilisée sur tous les postes multimédia de l'établissement avec le logiciel Speaker élève distribué gratuitement avec le logiciel Auteur Speaker (= runtime gratuit).

#### **SPEAKER AUTEUR :**

Un système auteur de création multimédia plus simple qu'un traitement de texte, son exécutable est SPEAKER ELEVE. Grâce à SPEAKER AUTEUR vous pouvez utiliser toutes vos ressources pédagogiques existantes (vidéo, papier, sonore) pour créer vos propres méthodes multimédia sur disquettes ou disque compact numérique (CD-ROM).

### **A partir de quelles sources visuelles, sonores et textuelles peuton créer une leçon ?**

Avec SPEAKER AUTEUR vous pouvez numériser et intégrer dans vos exercices :

- Des **séquences vidéo** animées ou fixes en provenance d'une caméra, d'un caméscope, d'un magnétoscope, d'un vidéo-disque, d'un poste de télévision ou d'une réception satellite.

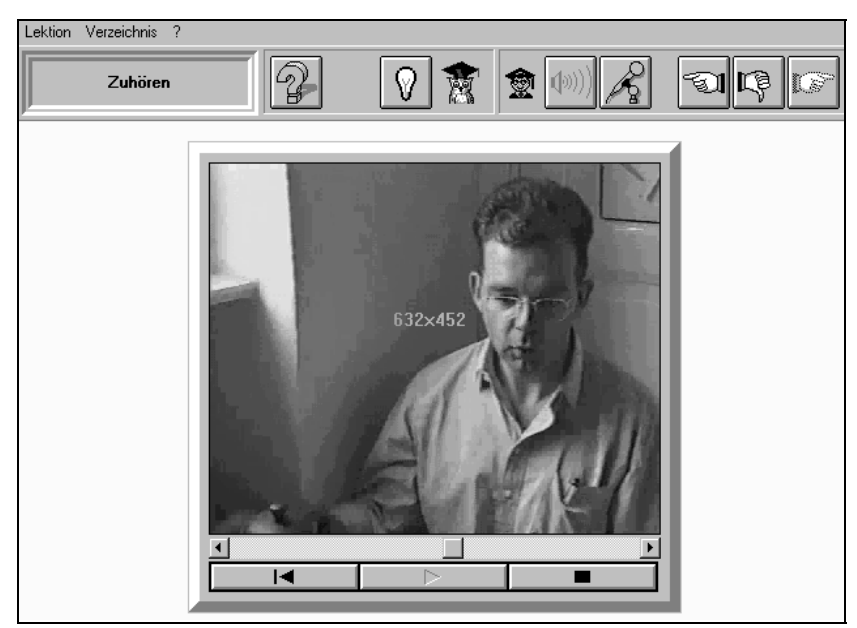

- Des **images papier** noir et blanc ou couleur à partir de dessins, photos, textes, livres, journaux ou magazines grâce à son interface scanner universelle (Twain).
- Des **sons** à partir d'un microphone, d'un magnétoscope, d'un caméscope, d'une télévision, d'une réception satellite, d'une radio, d'un compact-disque etc.

Et bien sûr n'importe quel **fichier** sonore, image et texte à un format compatible Windows.

## **Quels type d'exercices peut-on créer avec SPEAKER AUTEUR ?**

**- Question/Réponse** : Exercice vocal avec enregistrement de l'élève**, correction vocale et écrite**. Ce protocole intègre une représentation de la prononciation de l'élève et du professeur paramètre par paramètre (accentuation, intonation, activité, rythme...).

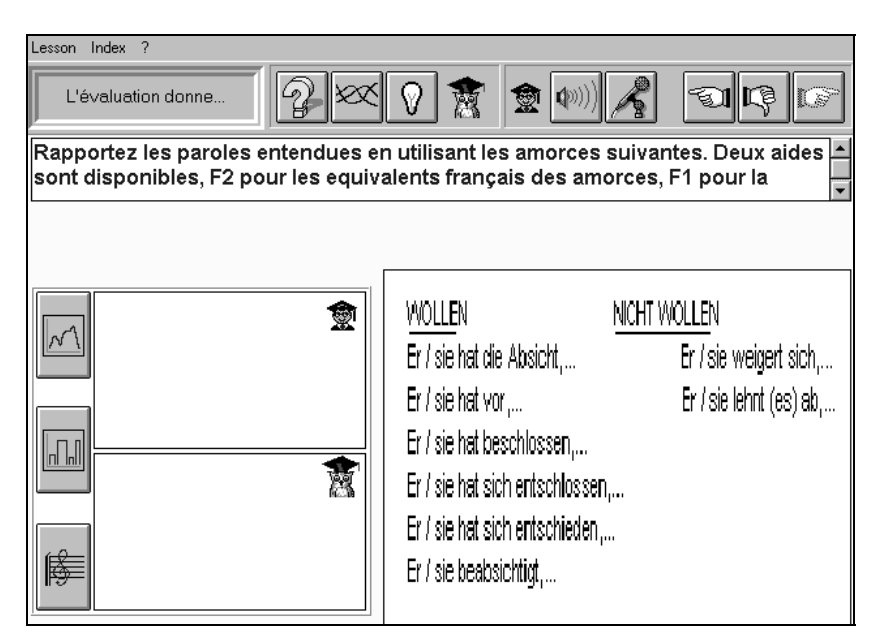

- **Dialogues multiples** : Enchaînement de questions réponses avec **correction sonore et textuelle** à la fin du dialogue et possibilité de réécouter chaque partie du dialogue (max. 5 phrases).
- **Q.C.M. :** Exercice de Questions à choix multiples textuel et vocal. Intègre une correction spécifique à chaque réponse. Possibilité d'image et de vidéo animée.

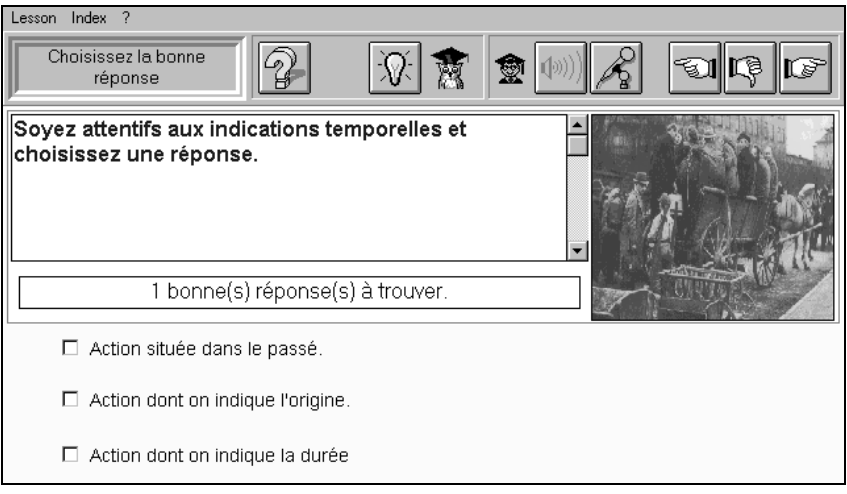

LA REVUE DE L'EPI LE RÉSEAU ET UNE SALLE MULTIMÉDIA...

- **Hyper Document :** Exercice ou l'élève **interagit** sur une image ou un texte pour le découvrir, faire un choix ou valider une connaissance (très utilisé en enseignement technique). Exercice d'une grande facilité de manipulation.
- **Texte à trous :** Manipulation de textes à trous avec **évaluation intermédiaire et correction finale.**
- **Texte Libre :** Permet le plus large éventail d'exercices alliant texte et son.
- **Analyse :** Exercice permettant l'analyse de phrases ainsi que l'amélioration de la compréhension auditive des langues étrangères.
- **Manipulation interactive :** Manipulation et déplacement d'objets sur un document. Chaque déplacement provoque l'apparition de textes et déclenche des commentaires sonores.

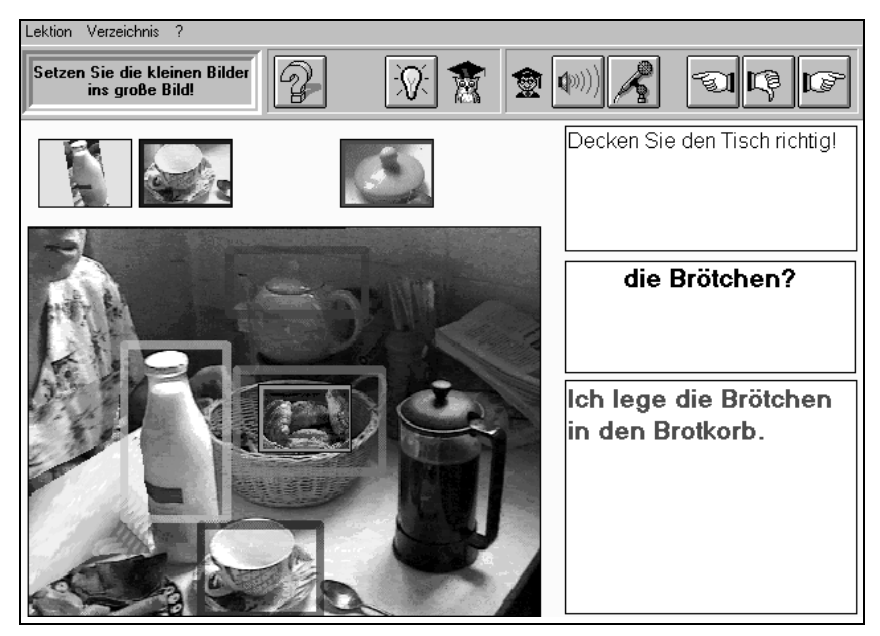

## **Quelles sont les aides que l'enseignant peut mettre à disposition de l'élève ?**

SPEAKER met à la disposition de l'élève deux types d'aides : une **aide générale** comportant des fonctionnalités d'hypertexte (qui sera

accessible à l'élève pendant toute la leçon) et une **aide contextuelle** qui ne sera accessible que pendant un exercice donné.

## **Combien de temps faut-il à l'enseignant pour créer un exercice sous SPEAKER ?**

**La prise en main est simple et rapide** : un jour de stage suffit. (pré-requis : maîtrise de l'interface Windows) (stage de type2 dans l'académie de Nancy-Metz = stage demandé à la Mafpen et dont les objectifs sont précisés par l'équipe des enseignants intéressés)

Ce temps ne tient bien sûr pas compte de la recherche pédagogique (qui restera la plus importante : n'est ce pas normal ?), ni de la recherche documentaire.

La numérisation des cassettes audio permet la création automatique de leçons. Une leçon peut être créée en quelques minutes à partir d'une cassette de type labo de langues.

## **Quel type d'ordinateur faut-il pour faire fonctionner SPEAKER AUTEUR ?**

Au minimum un PC 486 DX2 66 Mz avec 12 Mo de RAM, 1 Go de disque dur, un écran 256 couleurs SVGA, une souris, Windows 3.1 ou supérieur, une carte sonore compatible MPC. Un scanner à main ou à plat compatible Windows est nécessaire pour numériser des images papier, une carte à numériser la vidéo compatible "Vidéo for Windows" (et MPEG si nécessaire) est nécessaire pour capturer des images ou des séquences vidéo. Un lecteur de CD-ROM sera très utile.

**Speaker CREATEST :** = Logiciel de création (intégrateur multimédia) pour l'enseignant = 2 532,60 F TTC (janvier 97) pour une licence individuelle (installé sur un poste à la disposition de tous les enseignants). La séquence réalisée par le ou les enseignants peut après être utilisée sur tous les postes multimédia de l'établissement avec le logiciel EVALUTEST distribué gratuitement avec le logiciel Auteur Createst (= runtime gratuit).

## **SPEAKER CREATEST**

*CREATEST* est un logiciel dérivé de SPEAKER AUTEUR, son exécutable est *EVALUTEST*.

Il permet de développer des tests de niveaux à l'aide de 3 des 8 protocoles du système auteur : nous pouvons facilement intégrer cet outil dans nos séquences dites traditionnelles pour les évaluations formatives ou sommatives finales.

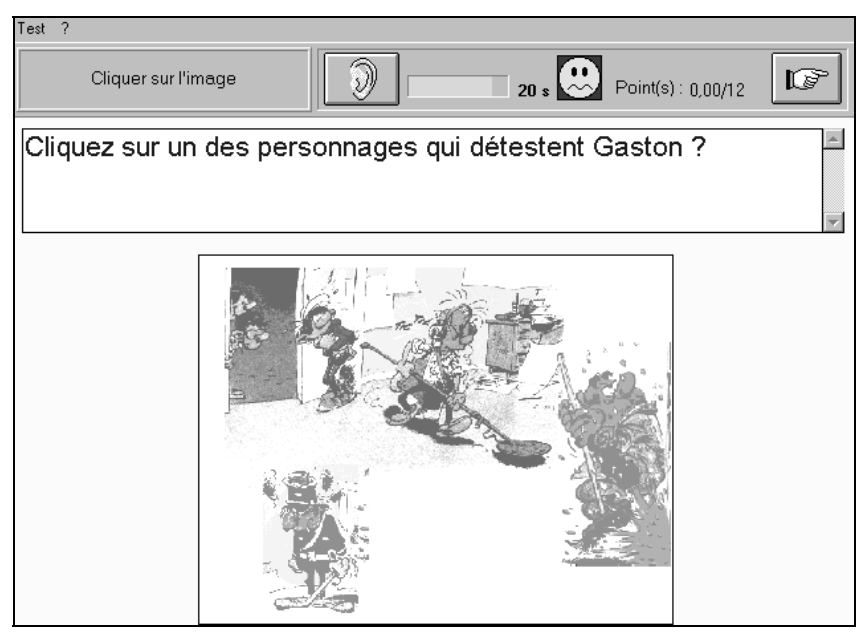

*QCM* : une question et cinq réponses possibles, plusieurs peuvent être bonnes. La question peut s'appuyer sur un document sonore ou visuel (photo, dessin, vidéo).

*TEXTES A TROUS* : un grand classique au service de *CREA-TEST* qui peut s'appuyer sur un document sonore.

*ANALYSE* : une phrase ou un paragraphe est présenté à l'élève, des touches de couleurs sont situées à gauche du texte et contiennent en incrustation un mot en cliquant tout d'abord sur une case de couleur puis sur le texte pour le caractériser.

Exemple :

Il est possible de demander à un élève de repérer le verbe, le substantif, l'adjectif, les prépositions, etc. dans un texte donné. Ces exemples linguistiques ne limitent pas *CREATEST* au seul domaine des langues, bien entendu.

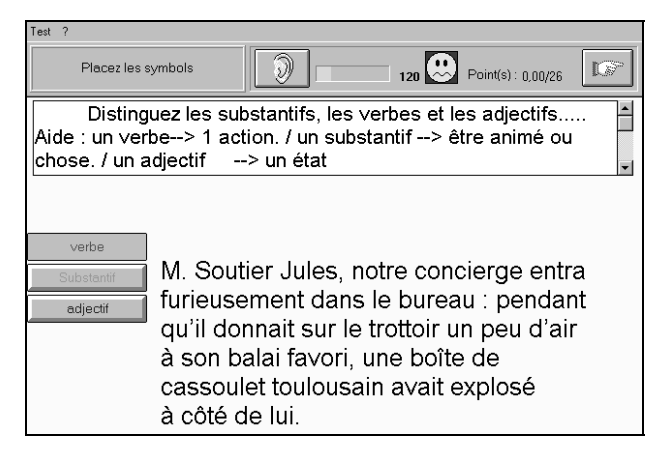

Les différents tests sont rythmés par des écrans de présentation et chaque écran de test dispose d'un compteur (paramétrable, bien sûr, par l'enseignant) qui donne un temps limite pour répondre. Sans réaction de l'élève dans les temps, la réponse est considérée comme fausse.

A la fin du test, le logiciel expose à l'élève ses points forts et ses points faibles et le dirige vers tel ou tel document logiciel, papier ou vidéo pour qu'il travaille ses lacunes. Il permet donc la **pédagogie différenciée** et/ou la **pédagogie de l'autonomie** ⇒ poursuite au CDI ou ailleurs de notions non maîtrisées ou **réactivation de** ces **notions.**

Des tests tout prêts sont livrés avec *CREATEST* et renvoient vers les méthodes de la collection SPEAKER en précisant les leçons à revoir. *CREATEST* permet de personnaliser ces tests et de compléter les commentaires en proposant aux élèves la consultation de documents hors collection SPEAKER. La création par les enseignants est bien sûr plus intéressante encore, car elle permet d'intégrer l'outil de façon bénéfique dans une séquence de cours dite traditionnelle et de l'adapter à ses propres élèves.

En résumé : *CREATEST* permet de créer de toute pièce des batteries de tests ou offre la possibilité de personnaliser les tests livrés avec le logiciel.

### **Quel type d'ordinateur faut-il pour faire fonctionner SPEAKER CREATEST ?**

Au minimum un PC 486 DX 33 Mz avec 8 MO de RAM, 120 MO de disque dur, un écran couleur SVGA, une souris, Windows 3.11 ou supérieur. Fonctionne en réseau.

#### **EN CONCLUSION**

Bien d'autres logiciels sont édités ou réalisés par cette maison. Le LEM = **LABORATOIRE D'ENSEIGNEMENT MULTIMEDIA** par exemple permet au professeur de disposer de l'équivalent d'un laboratoire de langue ou de CD-Roms contenant des banques de données directement utilisables (Deutsch Ganz Klar...)

L'adresse de la maison est Neuro Concept - 161, BD Henri Sellier - 92150 Suresnes ou par Internet :

http://ourworld.compuserve.com/homepages/neuroconcept/

Il est évident que je ne suis pas un commercial de cette maison d'édition et que je ne bénéficie d'aucun privilège. Cependant, il m'a semblé important de prendre position et de recommander cet outil qui me semble particulièrement bien adapté aux enseignants pas forcément informaticiens !

L'intégration de ces nouvelles technologies à l'enseignement, représente l'un des défis que nous lance, à nous enseignants , le monde actuel. Il nous faut imaginer de nouveaux scénarios pédagogiques, ce qui n'est pas toujours simple. Je me permets de citer les paroles de Joël de Rosnay, Directeur du développement et des relations Internationales de la Cité des Sciences et de l'Industrie de la Villette et consultant scientifique sur Europe 1. En réponse à la question : « Quelle place réserver à l'ordinateur dans la classe, ailleurs que dans un placard ? », il dit : « Ni au rancart, ni sur un piédestal. Il doit tout simplement se fondre dans son environnement ! Ce n'est pas un objet de culte, il n'a en soi aucune existence propre, et la première question à se poser est celle de son emploi » et j'ajouterai du 'plus' qu'il apporte à l'élève lors de son utilisation.

Etienne KNEIPP 1

-

<sup>1</sup> Enseignant d'allemand en lycée professionnel, Académie de Nancy-Metz. Formateur à la Mafpen de l'Académie de Nancy-Metz : Technologies Nouvelles. Informations complémentaires : adresse e.mail : e.kneipp ac-nancy-metz.fr des séquences déjà réalisées pourront ultérieurement être téléchargées sur le serveur INTERNET ' ADEAF'. \*ADEAF = Association Développement de l'Enseignement de l'Allemand/Adresse URL DU SERVEUR ADEAF : http://www.ac-nancy-metz.fr/enseign/allemand/adeaf/index.html